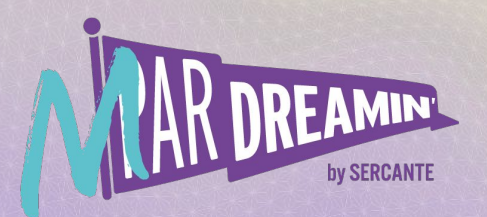

### Learn. Network. Grow. **M ParDreamin' 2022**

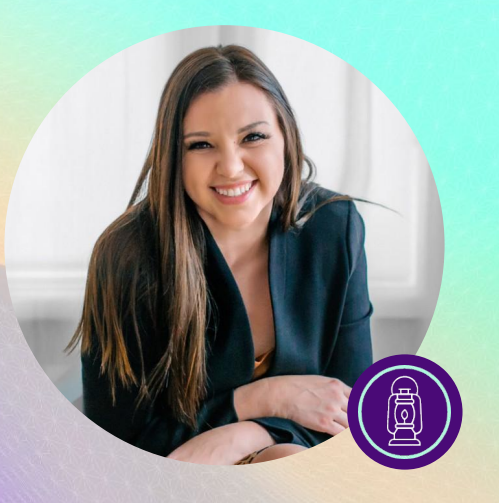

### **Expanding Cross-Channel Marketing with MobileConnect**

### **Ashley M. Anger**

Marketing Operations Manager, Marketing Transformation & Innovation at Salesforce

## **What's on our agenda?**

This session is for partners looking to better understand the SMS enablement process, as well as marketers evaluating different marketing channels and interested in mobile messaging. Today we'll be covering:

- What mobile messaging is and how it works
- Marketing Cloud's MobileConnect
- Key considerations while evaluating options
- Preparation for the lengthy enablement process
- Ways to incorporate SMS/MMS into your marketing plan

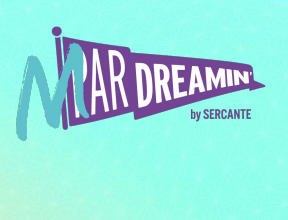

## **Terms To Know**

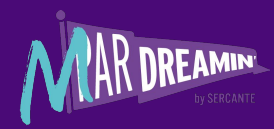

**Federal Communications Commission (FCC):** A US government organization that regulates the SMS laws.

**Keywords:** A unique word or string of characters that SMS subscribers can use to interact with your short code and opt-in to certain types of campaigns.

**Inbound Message:** Mobile-originated (MO) messages are sent by customers from their phone. Inbound messages require two-way communication availability.

**Outbound Message: This refers to a** mobile-terminated (MT) message, or the messages you send to customers.

**Aggregators:** Salesforce partners that connect our messaging platform with carrier networks around the world.

**Application-to-Person (A2P):** This is how MobileConnect works—you create the message in our app and send it to a customer.

**Carrier:** Mobile providers across the globe.

### **Cellular Telephone Industries Association (CTIA):**

A US trade group who represents communication sectors including cellular services. They maintain a handbook of short code regulations and best practices.

## **What is 'mobile messaging'?**

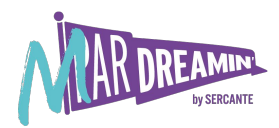

Messaging from a mobile phone or mobile device.

- Short Messaging Service (SMS) texting
- Multimedia Message Service (MMS) texting
- Wireless Access Protocol (WAP) mobile messaging services like WhatsApp

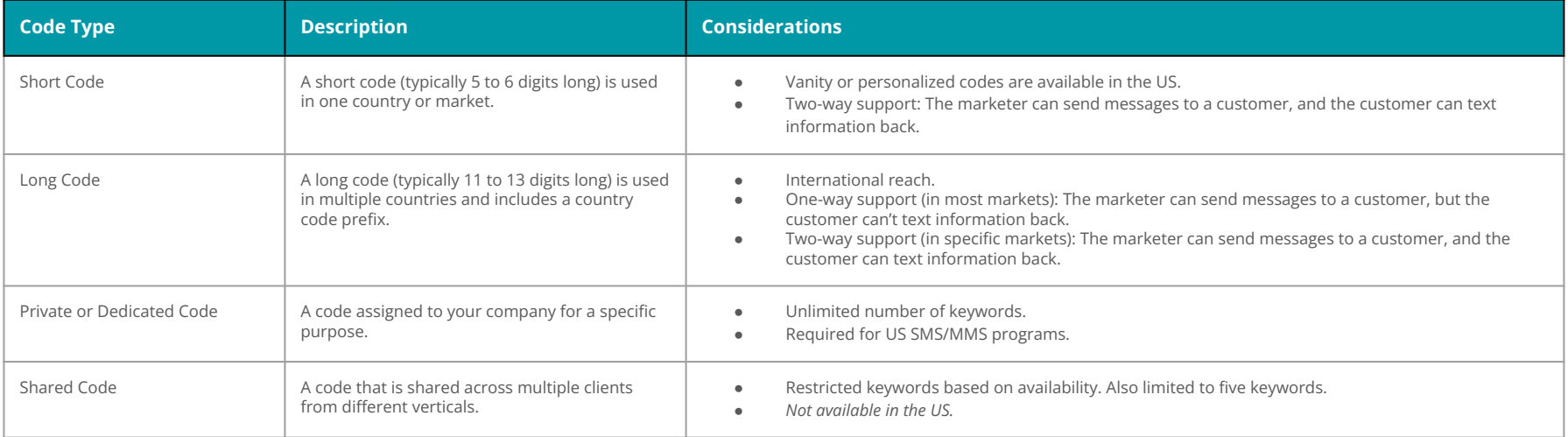

## **What is 'mobile messaging'?**

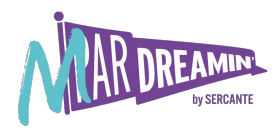

Messaging from a mobile phone or mobile device.

- Short Messaging Service (SMS) texting
- Multimedia Message Service (MMS) texting
- Wireless Access Protocol (WAP) mobile messaging services like WhatsApp

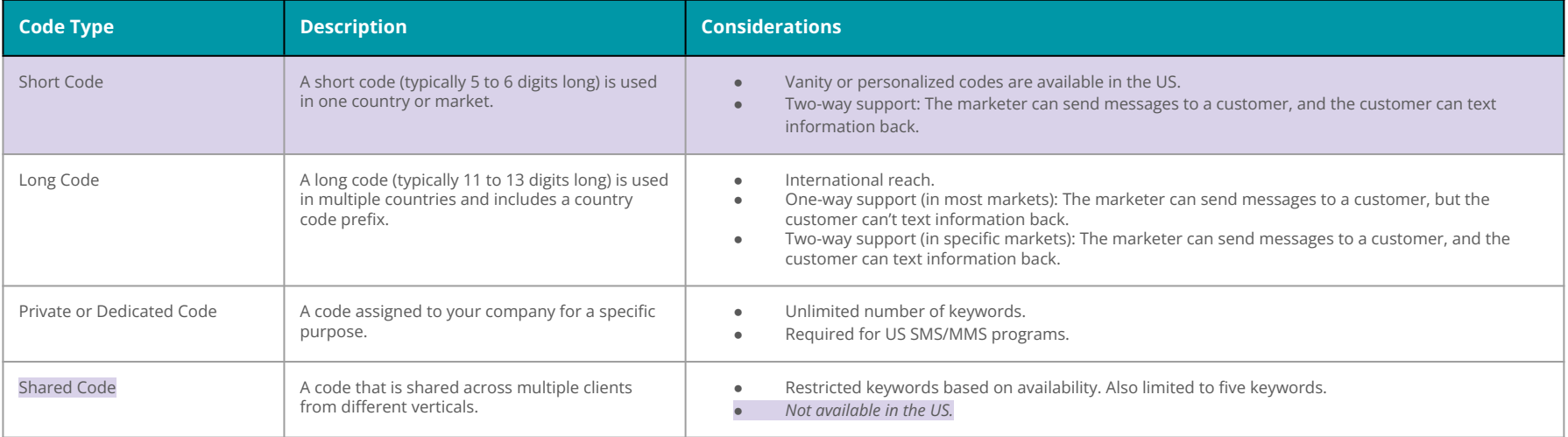

### **Marketing Cloud's MobileConnect**

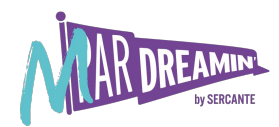

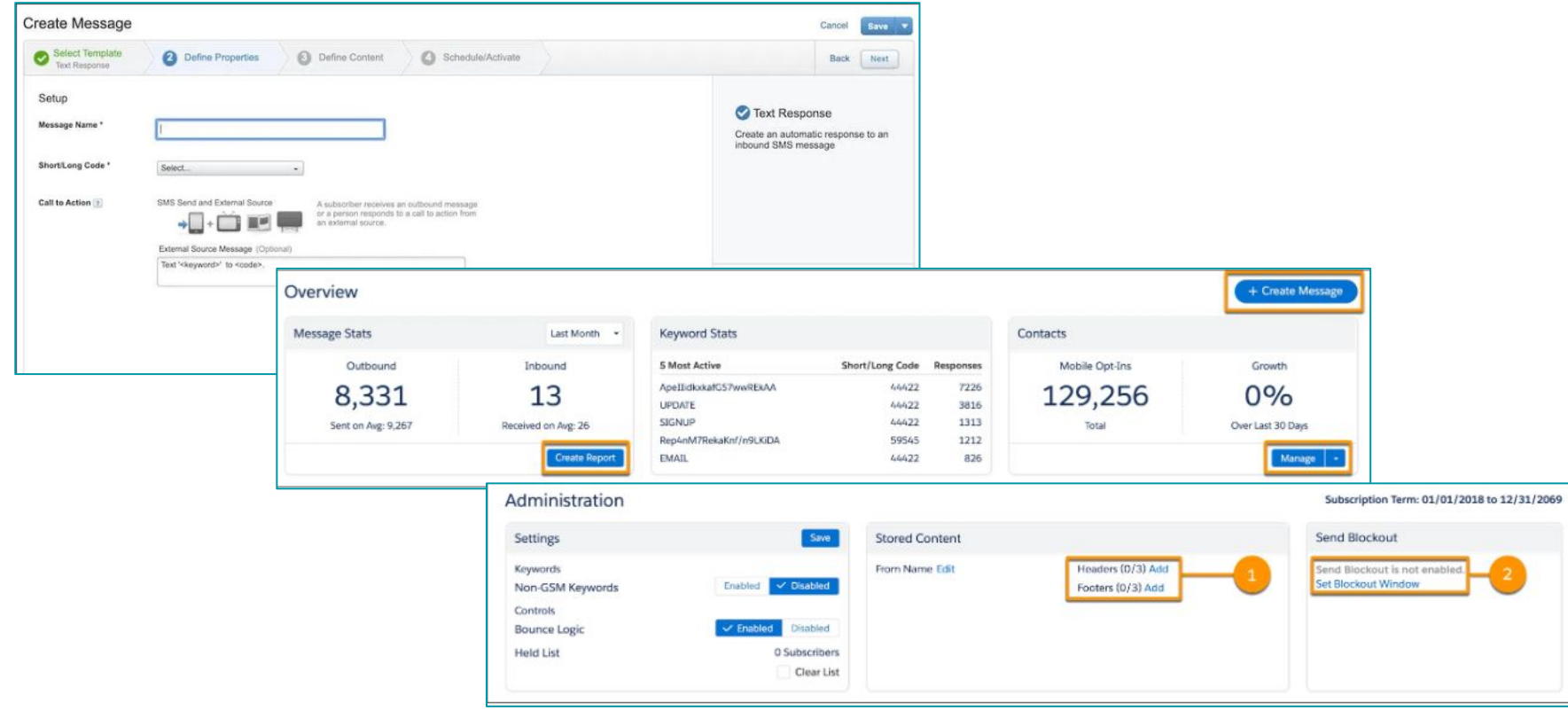

## **Key Considerations**

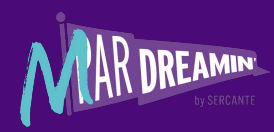

### **Compliance**

- How are you managing consent?
- Opt-In and Opt-Out Keywords
- Custom Preference Center
- Ensuring you have the appropriate language on Terms & Conditions and Privacy Policy
- **HELP/STOP Keywords**

### **Data Management**

- Phone number formatting
- Mobile vs. landline
- **•** Subscriber Key issues
- Send information doesn't get pushed to CRM automatically
- Salesforce SFMC Contract
	- Short code cost (additional vanity code cost, if applicable)
	- [Super Messages](https://www.salesforce.com/products/marketing-cloud/sfmc/sms-ratio-updates/) and Multipliers allowance
	- Contact count

### **Internal Guidelines**

- How will this channel be used?
	- Alerts, polls, appointment reminders, etc.
- Process documentation
- Single-send Journeys or one-off sends?
- How does this channel fit into your marketing and/or business strategy?

## **Words From The Wise**

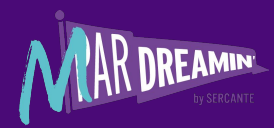

"Unlike Email, analytics and send information of SMS Sends doesn't get pushed to Salesforce automatically, so you might want to do this via a recurring automation into a custom object.

SMS Send definition created in Mobile Connect cannot be deleted from the UI(API Call works for deletion), hence I always recommend creating a single send journey for SMS Sends.

Adding a dynamic URL in SMS content is easy. Shortening a URL is easy. But shortening a dynamic URL is tricky and cannot be achieved from the UI hence require AMPscript.

There is a large difference in the SMS multiplier for different countries hence super message consumption could be varied across geography. You might want to take that into consideration when creating the segment."

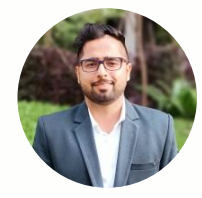

#### **[Aman Batra](https://www.linkedin.com/in/aman-batra-8825476b/)**

Salesforce Marketing Cloud Architect

Character implementation with MobileConnect takes some tweaking and isn't as straightforward as you may think.

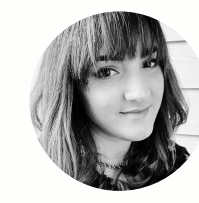

#### **[Aysha Marie Zouain](https://www.linkedin.com/in/ayshamariezouain/)**

Product Owner, Salesforce Marketing Cloud

"Start working on having your phone number data in the right shape well in advance so it's ready when your SMS codes are ready to use.

If you're going to send globally, spend time mapping out your consent life cycle for each region/SMS code."

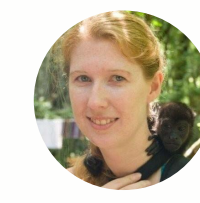

#### **[Alex Rejstrand](https://www.linkedin.com/in/alex-rejstrand/)**

Salesforce Marketing Cloud Consultant

### **SMS Enablement Process**

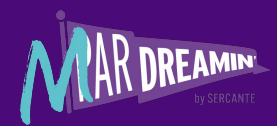

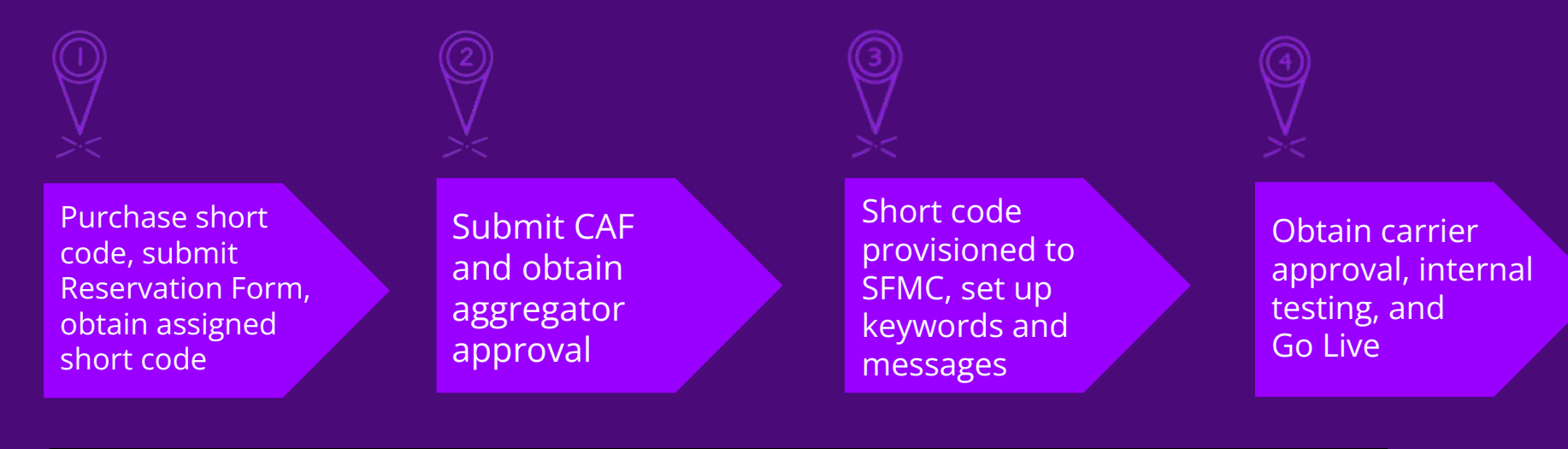

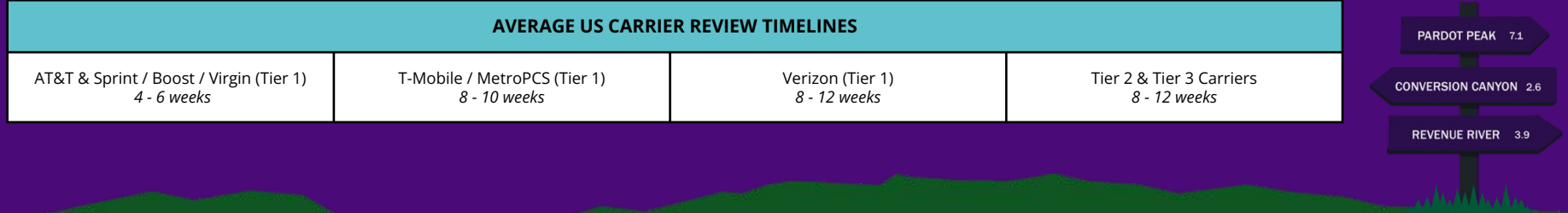

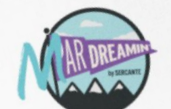

#### **Short Code Enablement Workbook**

This document was created to provide an overview of the information needed to complete the Campaign<br>This document was created to provide an overview of the information needed with Marketing Cloud's MobileConnect This document was created to provide an overview of the information needed to complete the Campaign<br>Application Form (CAF) for a new US Private Short Code to be used with Marketing Cloud's MobileConnect.<br>Application Form ( Inis locations form (CAF) for a new US Private Short Code to be used with me<br>Application Form (CAF) for a new US Private Short Code for CAF submission.<br>Items in purple are required from the client and used for CAF submissi

Key Links and Resources

- TIN Short Code Monitoring Handbook
- A Character Counter

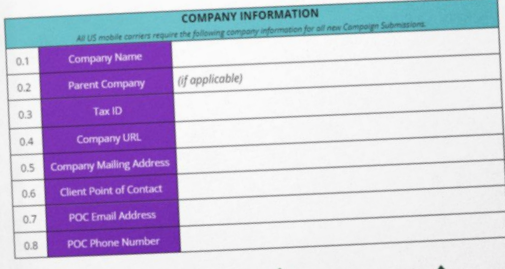

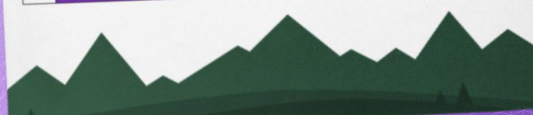

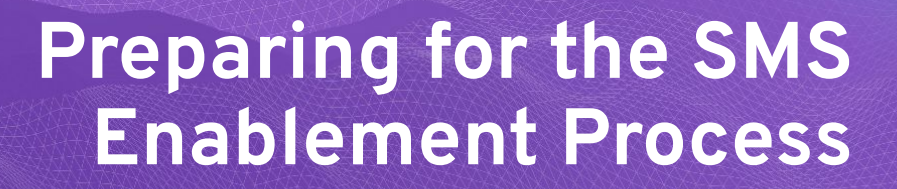

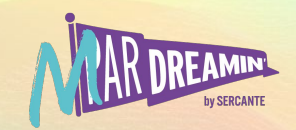

## **Nearly 95% of messages are opened within 3 minutes.**

@crowdmultiplier

## **Now let's incorporate SMS/MMS into your marketing plan!**

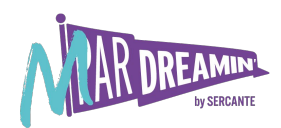

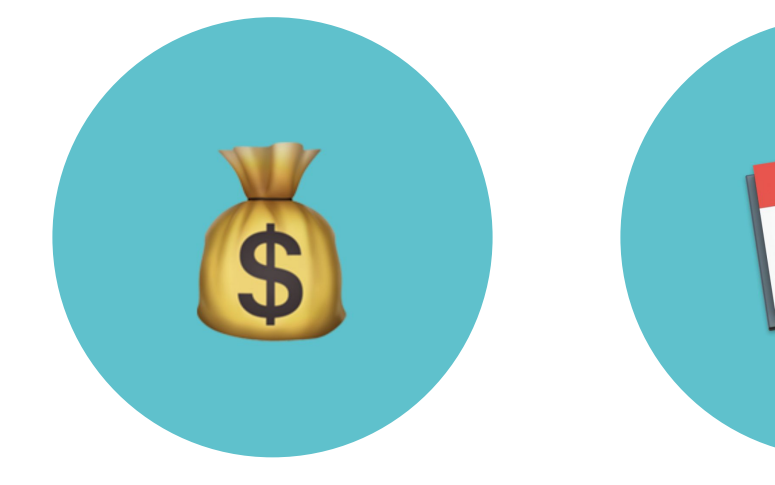

### **Promotions**

Coupons, discounts, offers, promotions

### **Transactional**

Appointment reminders, post-service follow-up, shipping notifications

The polling SMS template can be directly used in a journey. If the journey has a survey/polling SMS, it needs to be done via AMPscript and some custom logic.

#### **[Aman Goyal](https://www.linkedin.com/in/amang14/)** Marketing Automation & CRM Director

### **Alerts & Notices**

Severe weather, events, call-to-action

## **MobileConnect Toolbox**

- **[SMS Enablement Workbook](https://docs.google.com/document/d/1fsvEcG2z3A6ZW_gLr2jMxJW050OLMZDGMSl88M5Xbok/edit?usp=share_link)**
- **[Code Acquisition Process and approved](https://help.salesforce.com/s/articleView?id=000381331&type=1)** [Enablement Partners](https://help.salesforce.com/s/articleView?id=000381331&type=1)
- **[Get Started in MobileConnect](https://help.salesforce.com/s/articleView?id=sf.mc_moc_getting_started_with_mobileconnect.htm&type=5)**
- **[Account Administration](https://help.salesforce.com/s/articleView?id=sf.mc_moc_administering_your_mobileconnect_account.htm&type=5)**
- **[Import and Manage Contacts](https://help.salesforce.com/s/articleView?id=sf.mc_moc_contacts.htm&type=5)**
- **[Create &](https://help.salesforce.com/s/articleView?id=sf.mc_moc_creating_a_new_message_in_mobileconnect.htm&type=5) [Manage Messages](https://help.salesforce.com/s/articleView?id=sf.mc_moc_reviewing_message_activity_in_mobileconnect.htm&type=5)**
- **[SMS Messaging with MobileConnect](https://trailhead.salesforce.com/content/learn/modules/sms-messaging-with-mobileconnect)** [Trailhead Module](https://trailhead.salesforce.com/content/learn/modules/sms-messaging-with-mobileconnect)
- [US MobileConnect Guide for SMS](https://help.salesforce.com/s/articleView?id=sf.mc_moc_mobileconnect_enablement_guide_united_states.htm&type=5) **[Sending](https://help.salesforce.com/s/articleView?id=sf.mc_moc_mobileconnect_enablement_guide_united_states.htm&type=5)**

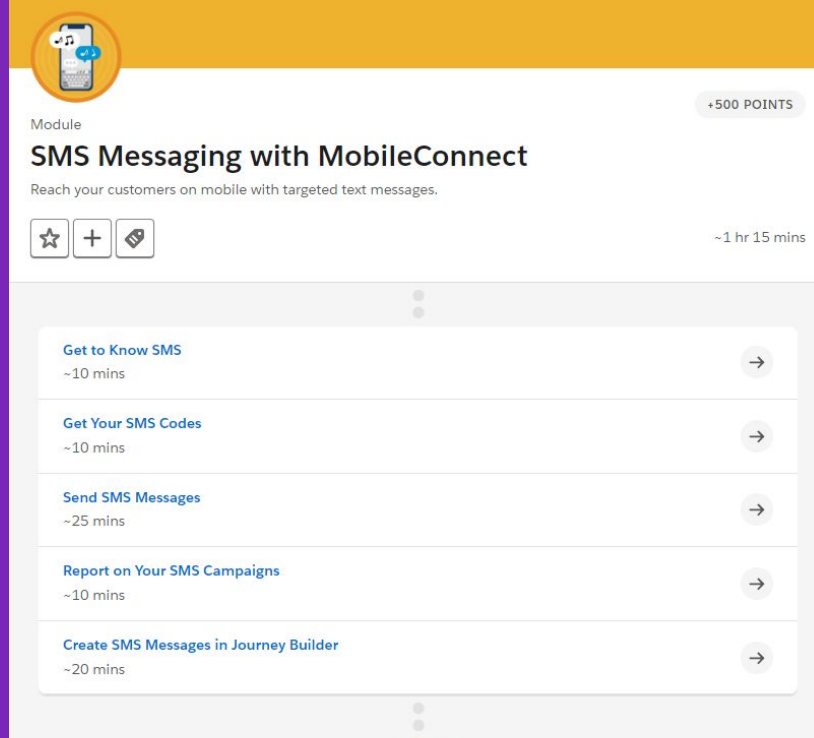

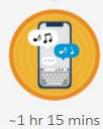

Available on the following trail Develop Mobile Strategies in Marketing Cloud

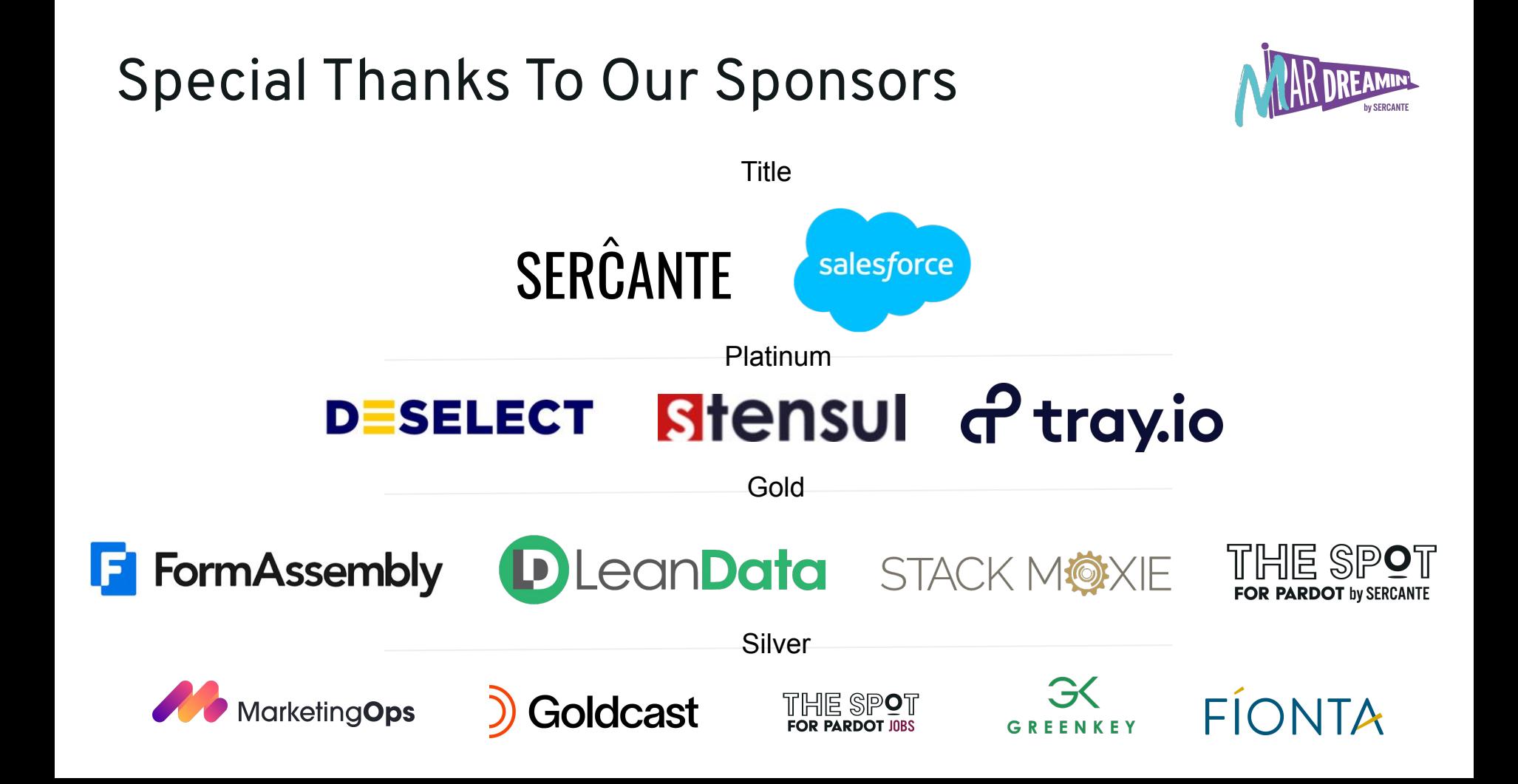

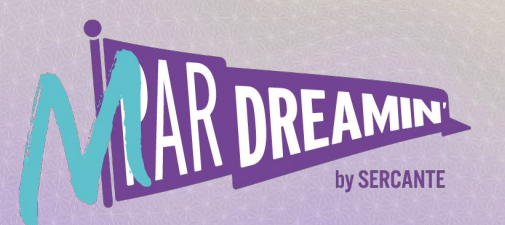

# **Thank you!**

We appreciate your attendance at this session. If you have any questions please reach out to us via Goldcast or use the information below. We hope you enjoy the rest of the conference!

**Ashley M. Anger** LinkedIn:<https://www.linkedin.com/in/ashleyanger/> Twitter: @theashleyanger